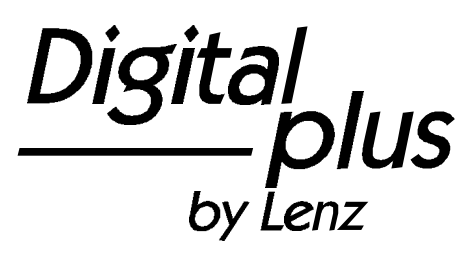

Information LZ100

> **Version 3** Art. Nr. 20101 1. Auflage, 09 00

Digital<br><u>Digital</u> by Lenz

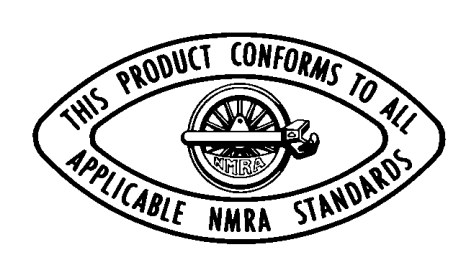

## **Wichtige Sicherheitshinweise**

#### **Bitte sorgfältig durchlesen!**

Bewahren Sie diese Betriebsanleitung bitte für den späteren Gebrauch auf! Bitte beachten Sie außerdem, daß Sie diese und alle anderen dem Gerät beigefügten Informationen im Falle einer Weitergabe des Gerätes, z.B. durch Verkauf, an den neuen Besitzer weitergegeben müssen.

Die Zentrale LZ100 enthält eine Batterie. Diese Batterie sorgt dafür, daß Ihre Lokomotivdaten beim Abschalten der Geräte nicht verloren sind. Geräte mit fest eingebauten Batterien dürfen Sie nicht in den Müll werfen. Geben Sie das Gerät zur Entsorgung an Ihren Fachhändler oder direkt an uns zurück.

Das Gerät ist nicht geeignet für Kinder unter 3 Jahren wegen verschluckbarer Kleinteile. Bei unsachgemäßem Gebrauch besteht Verletzungsgefahr durch funktionsbedingte Kanten und Spitzen! Nur für trockene Räume. Irrtum sowie Änderung aufgrund des technischen Fortschrittes, der Produktpflege oder anderer Herstellungsmethoden bleiben vorbehalten. Jede Haftung für Schäden und Folgeschäden durch nicht bestimmungsgemäßen Gebrauch, Nichtbeachtung dieser<br>Gebrauchsanweisung, Betrieb mit nicht für Modellbahnen Gebrauchsanweisung, Betrieb mit nicht für Modellbahnen zugelassenen, umgebauten oder schadhaften Transformatoren bzw. sonstigen elektrischen Geräten, eigenmächtigen Eingriff, Gewalteinwirkung, Überhitzung, Feuchtigkeitseinwirkung u.ä. ist ausgeschlossen; außerdem erlischt der Gewährleistungsanspruch.

## **Die Softwareversion 3.0**

$$
\begin{array}{|c|c|} \hline & 7 & \text{N} & \text{J} \\ \hline \end{array}
$$

Diese Information bezieht sich auf die Softwareversion 3.0 der Zentrale LZ100. Die LZ100 in der Version 3.0 arbeitet auch mit Geräten zusammen, die eine ältere Softwareversion haben, z.B. mit einem Handregler LH100 der Version 2. Wenn Sie jedoch alle neuen Eigenschaften der Version 3.0 nutzen wollen, so müssen die an Ihre Zentrale LZ100 angeschlossenen Handregler ebenfalls die Softwareversion 3.0 (oder höher) haben.

### **Allgemeine Systemeigenschaften Zentrale LZ100 Version 3**

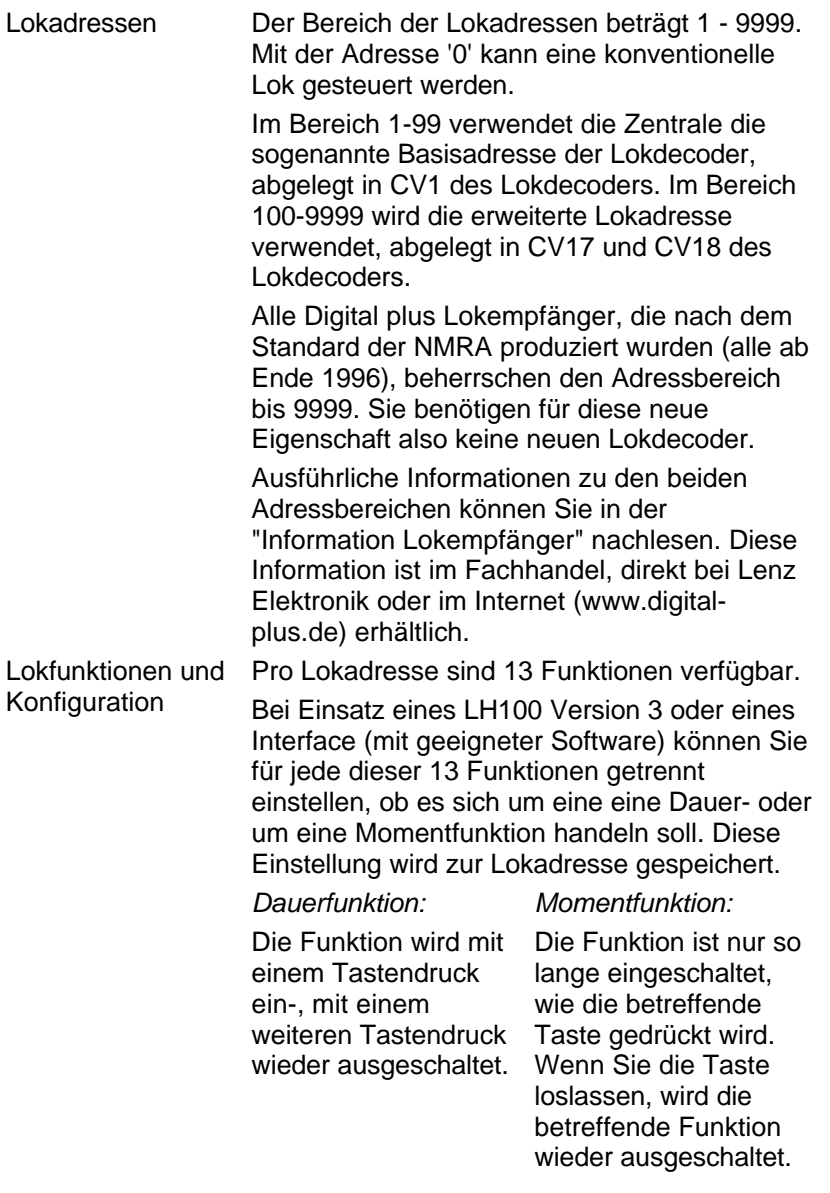

 $\frac{\text{Digital}}{\text{by len2}} \text{pl}$ ็นร

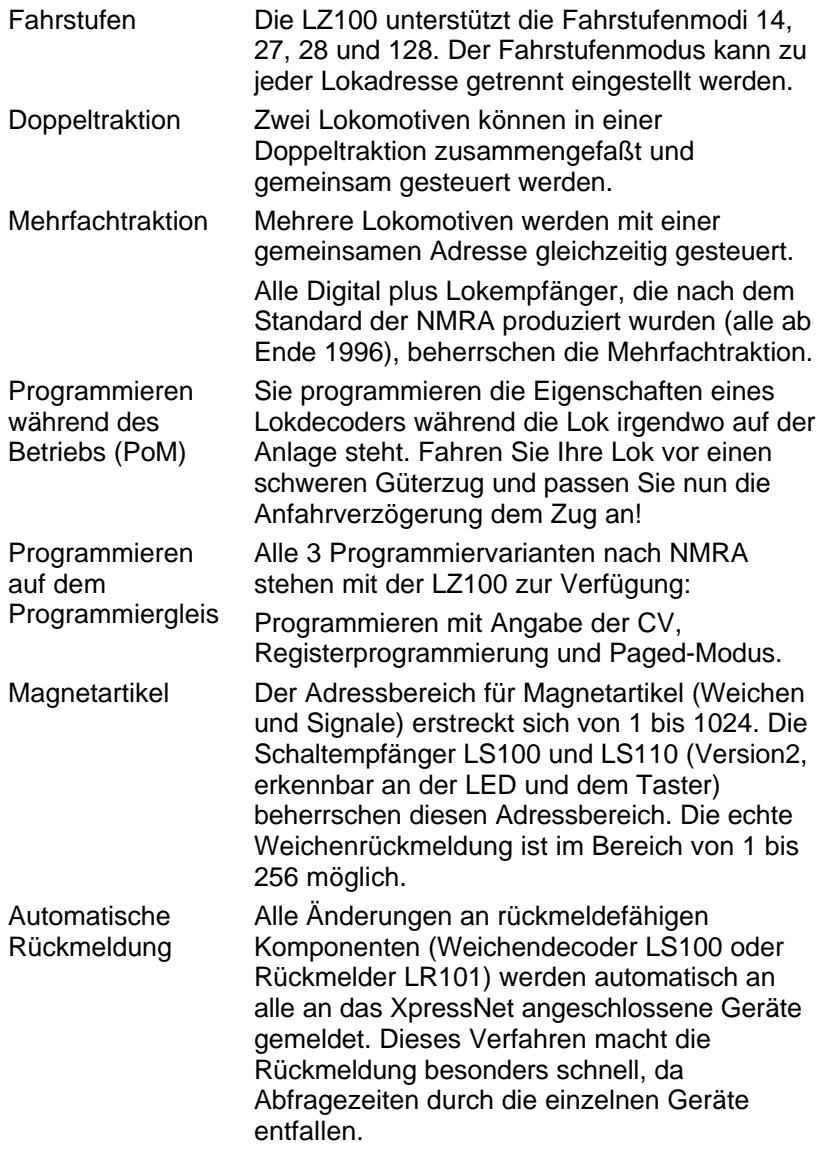

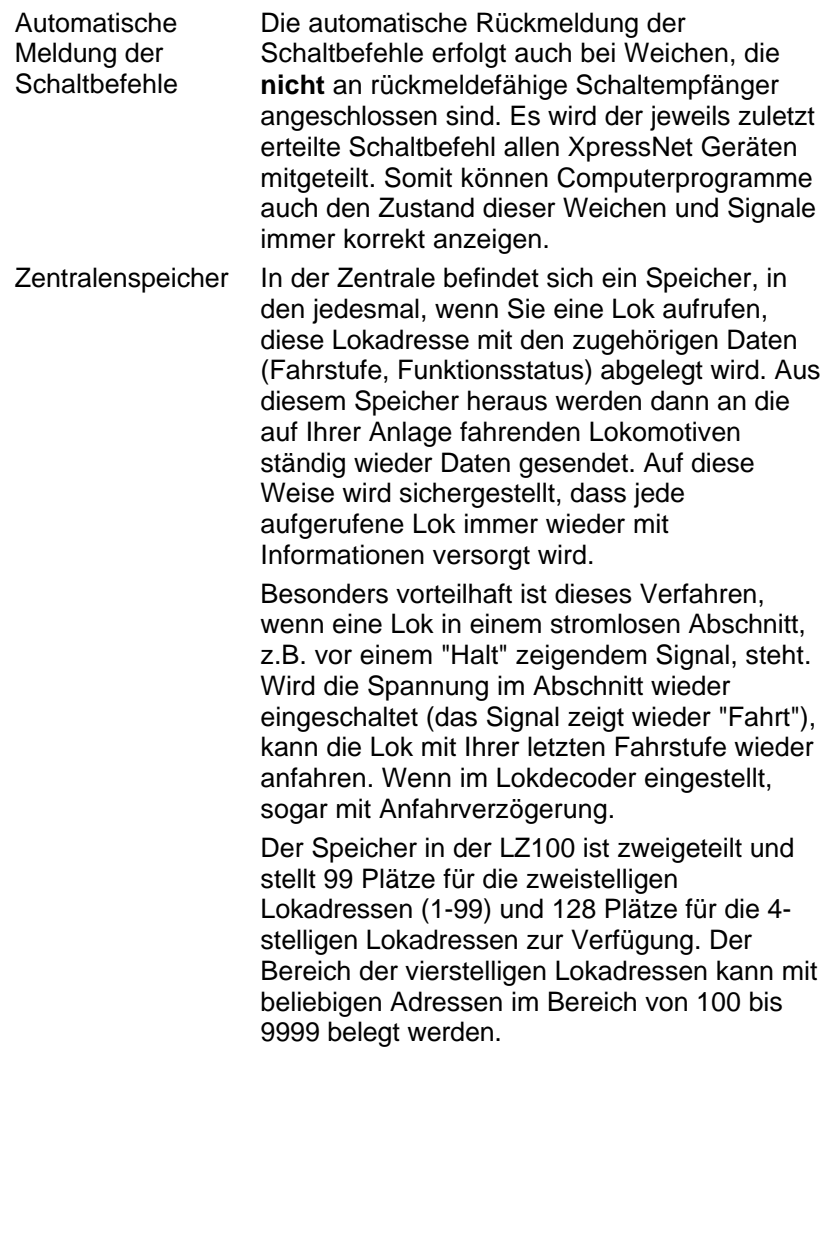

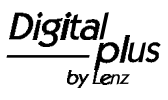

# **Der Systemaufbau von** *Digital plus by Lenz®*

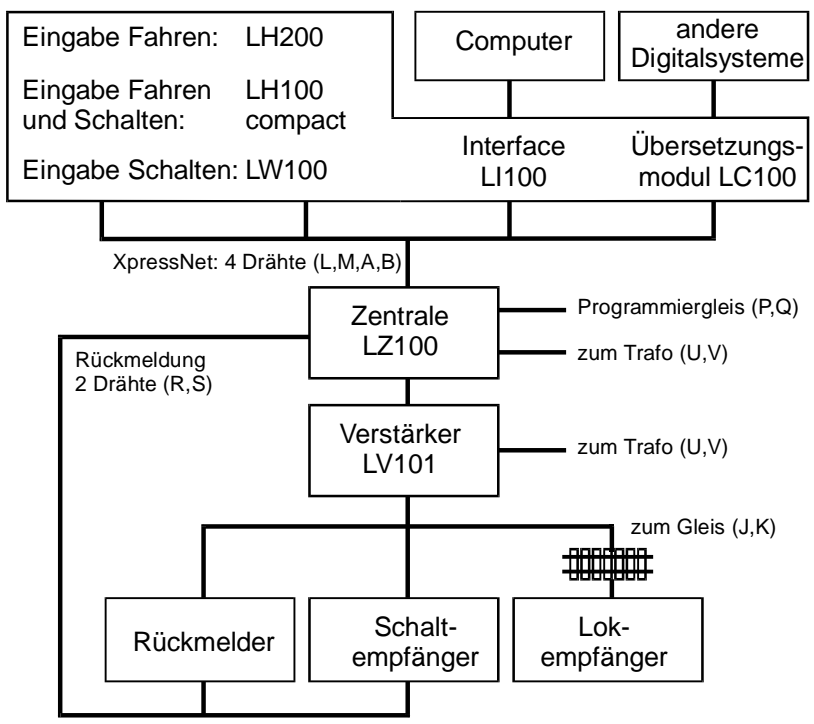

Abbildung 1: Das *Digital plus by Lenz®* System im Überblick

*Digital plus by Lenz®* ist eine digitale Mehrzugsteuerung für alle Modellbahn-Baugrößen. Sie wurde in enger Zusammenarbeit mit Modellbahnern entwickelt. Basis der Entwicklung waren die ebenfalls von der Lenz Elektronik GmbH entwickelten Systeme Arnold Digital und Märklin Digital=. Abbildung 1 zeigt den einfachen und übersichtlichen Systemaufbau von *Digital plus by Lenz®* .

Digital plus by Lenz<sup>®</sup> verwendet das in der NMRA genormte Gleisformat. Dadurch sind Sie in der Lage, alle Decoder, die ebenfalls nach diesem Standard arbeiten, einzusetzen.

Die Eigenschaften des *Digital plus by Lenz®* Systems sind im wesentlichen durch ein im Inneren der Geräte ablaufendes Programm festgelegt. Dieses Programm wird als Software bezeichnet.

Der Vorteil dieses Verfahrens ist, daß neue Eigenschaften allein durch Änderung der Software realisiert werden können. Die Anschaffung neuer

Geräte ist hierzu nicht erforderlich. Auch können Verbesserungsvorschläge von Seiten der Modellbahner so leichter realisiert werden.

Kernstück des *Digital plus by Lenz®* Systems ist die Zentrale LZ100. Sie koordiniert die Eingabegeräte (also Handregler LH100 usw.) und ist außerdem für die Datenverarbeitung zuständig. Die Informationen zwischen Zentrale und Eingabegeräten werden über eine 4-polige Leitung, dem XpressNet (XBUS), ausgetauscht. Die Zentrale erzeugt die Steuersignale für Lok- und Schaltempfänger. Die benötigte Leistung fügt der Verstärker LV101 hinzu.

Die Zentrale besitzt also **keinen** Leistungsausgang für den Anschluß der Gleise. Deshalb reicht zu ihrer Stromversorgung ein kleiner Transformator (15VA), zum Beispiel aus einer Anfangspackung, aus.

# **Die Anschlüsse der Zentrale**

Die Zentrale LZ100 wird über zwei Kabel an den Klemmen U und V mit dem Wechselspannungsausgang des Transformators verbunden. Benötigt werden 16 V effektiv. Die maximale Stromaufnahme der LZ100 beträgt 1A. Verwenden Sie den *Digital plus by Lenz®* Transformator TR100 (Art. Nr. 26000).

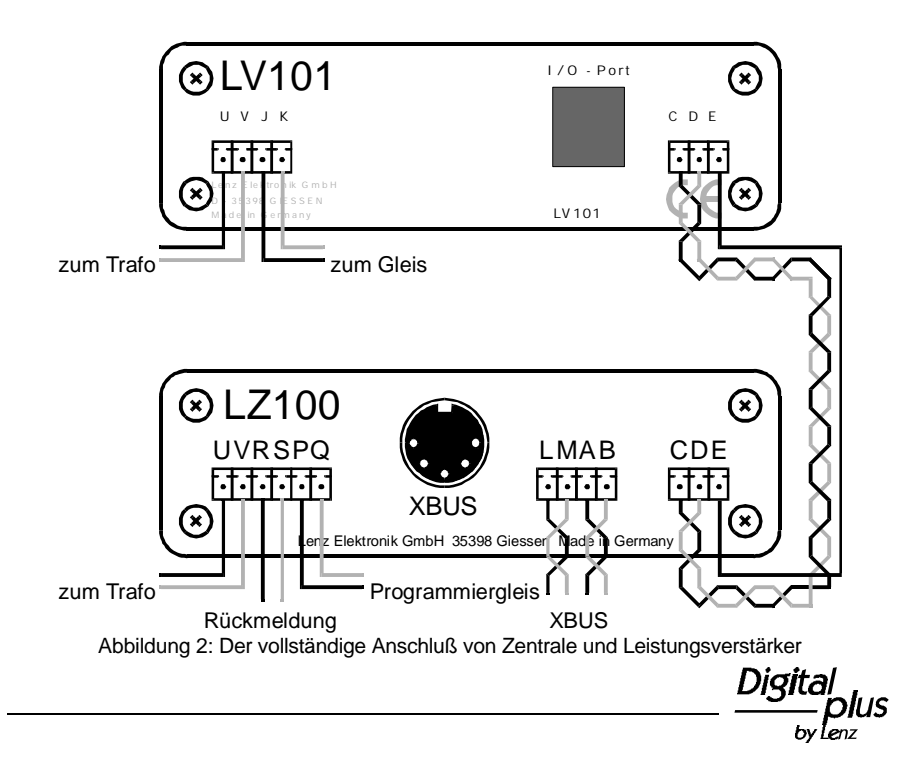

An die Klemmen P und Q schließen Sie das Programmiergleis an. Dieses Gleis muß von der übrigen Anlage vollständig isoliert sein.

An den Klemmen C und D steht das Datenformat, welches der Leistungsverstärker benötigt, zur Verfügung. Die Klemmen werden mit den gleichnamigen Klemmen des Leistungsverstärkers durch ein verdrilltes Kabel verbunden. Ein solches verdrilltes Kabel können Sie leicht aus zwei 'normalen' Kabeln selbst herstellen.

Wird die Klemme E der Zentrale mit der Klemme E des Leistungsverstärkers verbunden, kann der Leistungsverstärker der Zentrale eine Überlastung mitteilen. Die Zentrale schaltet dann auch alle anderen Leistungsverstärker ab und teilt dies den Handreglern und den anderen Eingabegeräten mit. Auch läßt sich die Klemme E und der Zentrale für den Anschluß eines "Notaus-Tasters" nutzen, sehen Sie hierzu Abbildung 3.

An die Klemmen R und S wird der Rückmeldebus angeschlossen. Über diese Leitung, die ebenfalls verdrillt ausgeführt werden muß, fragt die Zentrale z.B. den Zustand von Weichenstellungen oder von Gleisbesetztmeldern ab. An den Rückmeldebus werden hierzu Empfänger (der Schaltempfänger LS100 oder der Rückmeldebaustein LR101) angeschlossen. Nähere Einzelheiten zur Verdrahtung entnehmen Sie bitte den Anleitungen der betreffenden Geräte.

Ist die Zentrale korrekt angeschlossen und die Versorgungsspannung des Transformators eingeschaltet, leuchtet die Leuchtdiode an der Front der Zentrale. Blinkt die Leuchtdiode nach dem Einschalten, so liegt ein Fehler bei der Verdrahtung des XpressNet (XBUS) vor.

![](_page_7_Figure_6.jpeg)

## **Der Datenverkehr zwischen der Zentrale und den** *XpressNet* **- Geräten**

Die Verbindungsleitungen der Zentrale LZ100 zu den Eingabegeräten, zum Beispiel Handregler LH100 oder Interface LI100, nennen wir *XpressNet* (vorher XBUS). Über diesen Bus tauschen die Zentrale und die angeschlossenen Eingabegeräte Informationen aus. Es dürfen 30 Geräte an das XpressNet angeschlossen werden. Jedes dieser angeschlossenen Geräte hat seine eigene Adresse, damit ein reibungsloser Datenaustausch gewährleistet ist.

Wie Sie die Adresse des Handreglers LH100 oder eines anderen Eingabegerätes am XpressNet auslesen und ändern können, entnehmen Sie bitte der Beschreibung der entsprechenden Eingabegeräte.

Der Anschluß des XpressNet ist bei der Zentrale sowohl an der 5-poligen DIN-Buchse als auch an den Klemmen L,M,A, und B möglich. Über die Klemmen A und B tauschen die Geräte Informationen mit der Zentrale aus. Über die Klemmen L (plus) und M (minus) werden die Geräte mit Strom versorgt. Sie können den ersten Handregler direkt an die 5-polige DIN-Buchse der Zentrale LZ100 anschließen.

Wenn Sie mehrere Handregler LH100 (oder andere Eingabegeräte) an die Zentrale LZ100 anschließen wollen, benutzen Sie die Klemmen L,M,A und B an der Zentrale LZ100.

Von diesen Klemmen verlegen Sie die Kabel (XpressNet-KABEL) zu einem oder mehreren Adaptern LA152 (Art. Nr. 80152). Für diesen Adapter ist eine Aluminium Frontplatte (Art. Nr. 80153) erhältlich, mit deren Hilfe Sie den LA152 in Ihre Anlage einbauen können. Informationen zum lieferbaren XpressNet Zubehör finden Sie im *Digital plus by Lenz ®* Katalog.

![](_page_8_Figure_7.jpeg)

Sie können auch in Elektronik-Shops erhältliche DIN-Buchsen an Ihrer Anlage montieren und selbst Kabel anlöten. Die Belegung der fünfpoligen DIN-Buchse zeigt die nebenstehende Abbildung.

**Achten Sie darauf, daß Sie nicht versehentlich die Kabel an den Klemmen L und M vertauschen, da ein Defekt an den angeschlossenen Eingabegeräten die Folge sein kann.**

![](_page_9_Picture_3.jpeg)

Abbildung 5: Pinbelegung DIN Buchse (Lötseite)

Bei der Verlegung des XpressNet Kabels müssen Sie keine besonderen Vorkehrungen treffen.

#### **An die Zentrale anschließbare XpressNet Geräte:**

Handregler LH100, Handregler LH200, compact, Stellwerk LW100, Interface LI100, Übersetzungsmodul LC100. Welche der Systemeigenschaften der LZ100 mit den Geräten genutzt werden können, ersehen Sie aus dieser Tabelle:

![](_page_9_Picture_282.jpeg)

(1): Das compact verfügt über einen eigenen Programmiergleisanschluß

Stand: September 2000, vorausgesetzt aktuellste Softwareversion in den aufgeführten Geräten.

## **Konventionelle Lokomotiven und** *Digital plus by Lenz®*

Auch für konventionelle Lokomotiven (Loks ohne Empfänger) ist im *Digital plus by Lenz®* System eine Steuermöglichkeit vorgesehen. Sie rufen eine konventionelle Lokomotive genau wie eine digitale auf. Als Adresse geben Sie '0' ein. Sie steuern die Lokomotive dann auch so, als hätte sie einen Lokempfänger. Die konventionelle Lok besitzt im *Digital plus by Lenz ®* System aber keine Anfahr- und Bremsverzögerung. Die Beleuchtung der konventionellen Lokomotive (sofern vorhanden) ist immer eingeschaltet.

Wenn Sie mehrere konventionelle Lokomotiven auf das Gleis stellen, so verhalten sich alle gleich. Eine unabhängige Steuerung dieser Loks ist nicht möglich.

## **WARNUNG!**

Auf *Digital plus by Lenz* ® Anlagen eingesetzte konventionelle Lokomotiven erzeugen einen Pfeifton. Dies ist normal, weil permanent eine schnell wechselnde Spannung am Gleis vorhanden ist, die bei einer konventionellen Lok auch am Motor anliegt.

Diese Spannungsform ist nicht geeignet für Lokomotiven mit Glockenanker-Motoren, z.B. Faulhaber-Motoren. Loks mit diesem Motoren dürfen nur mit Lokempfänger auf Digital-Anlagen fahren. Ohne Lokempfänger würden diese Motoren durch Überhitzung innerhalb kurzer Zeit beschädigt oder zerstört.

Es gibt einige wenige Motorbauarten, für die die gleichen Einschränkungen wie für Glockenankermotoren gelten. Im Zweifelsfalle fragen Sie bitte den Hersteller der Lok.

Irrtum sowie Änderung aufgrund des technischen Fortschrittes, der Produktpflege oder anderer Herstellungsmethoden bleiben vorbehalten.

![](_page_11_Picture_1.jpeg)

Hüttenbergstrasse 29 35398 Giessen Hotline: 06403 900 133 Fax: 06403 900 155 www.digital-plus.de www.lenz.com e-mail: info@digital-plus.de

C  $\epsilon$  Diese Betriebsanleitung bitte für späteren Gebrauch aufbewahren!